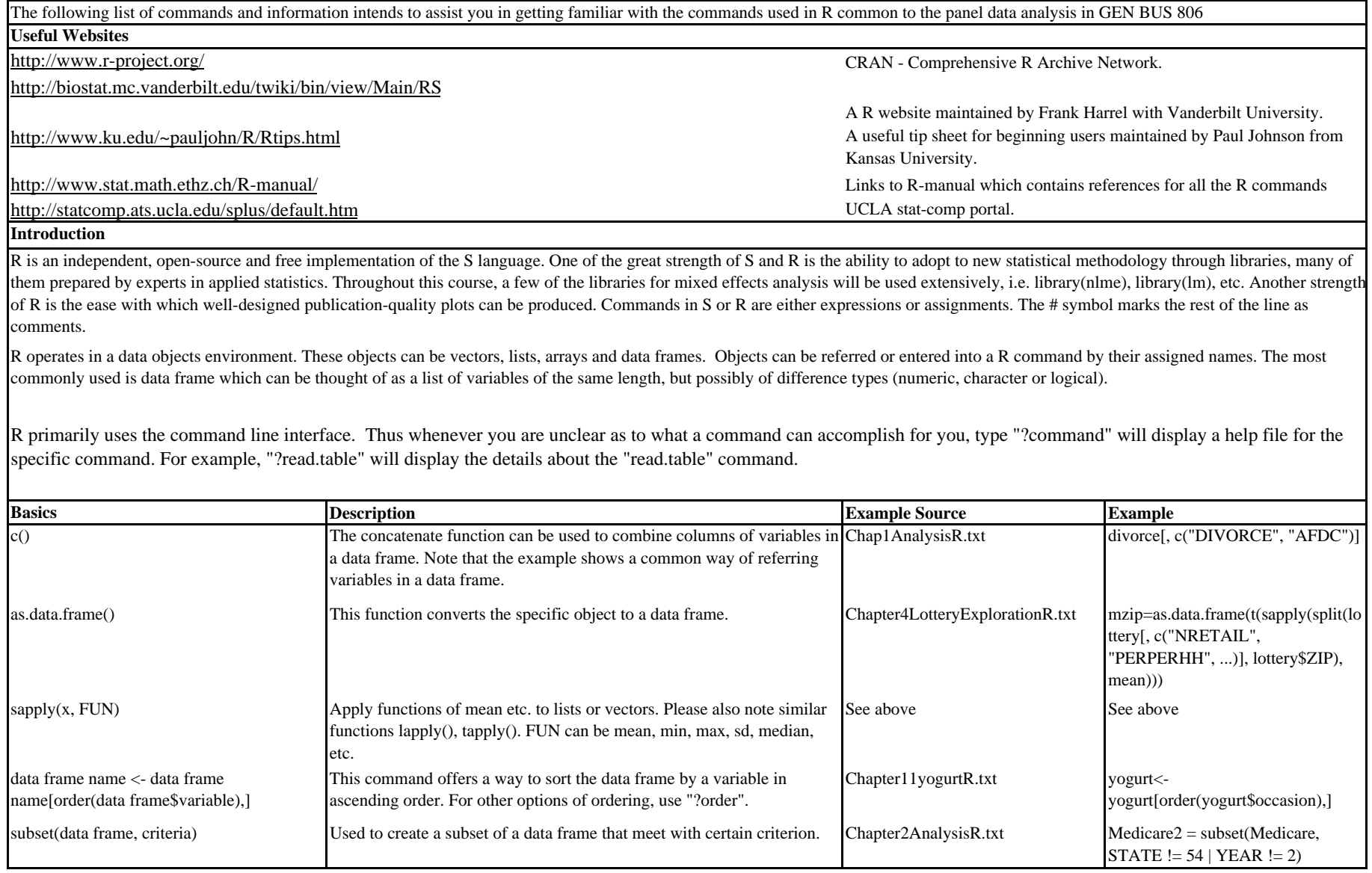

## **GEN BUS 806 R COMMANDS**

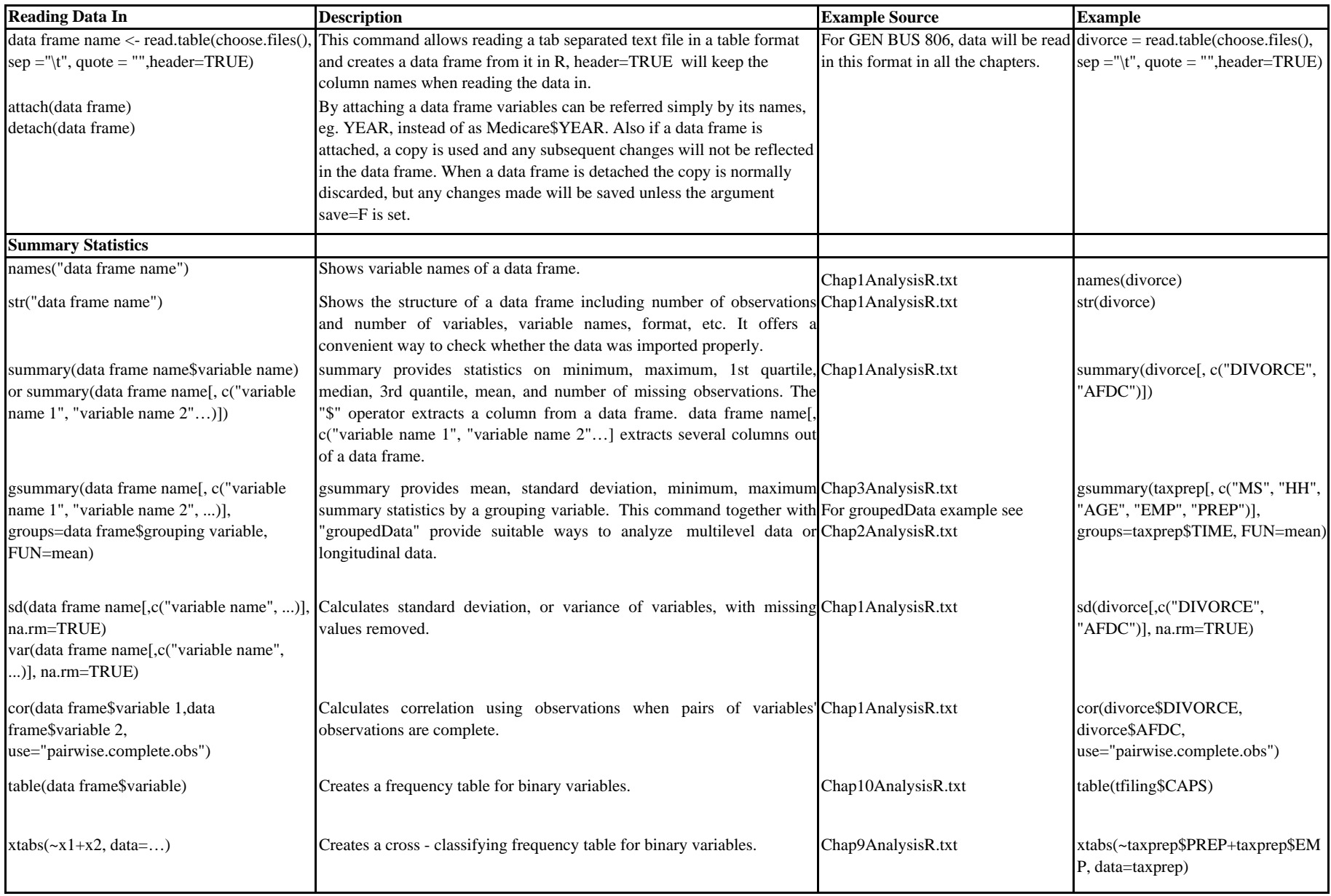

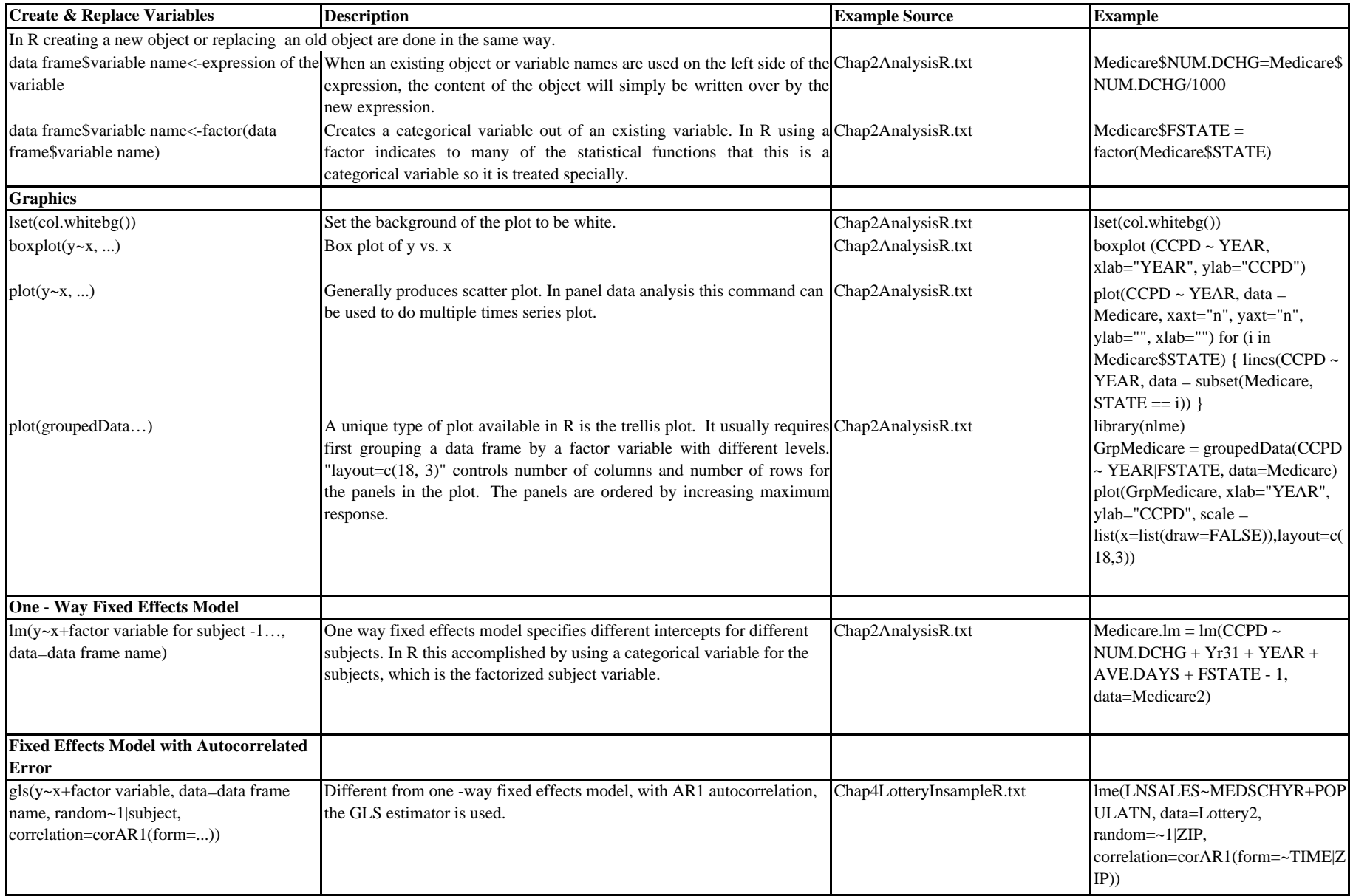

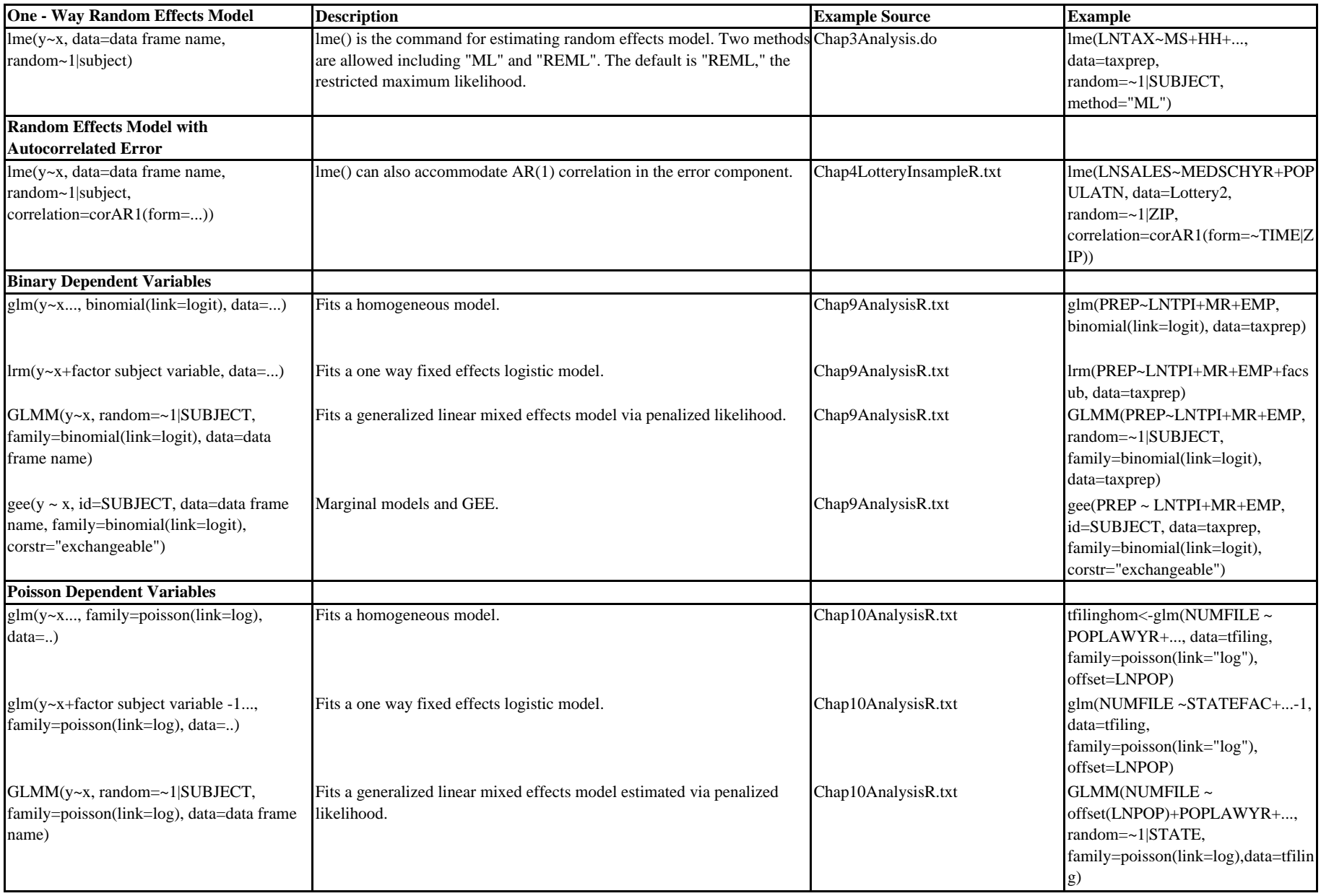

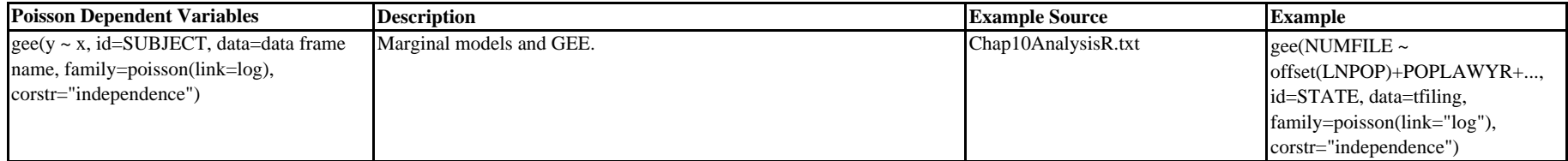